### Wavefront

OpenGL

## Install Maya 2012 - Student Edition

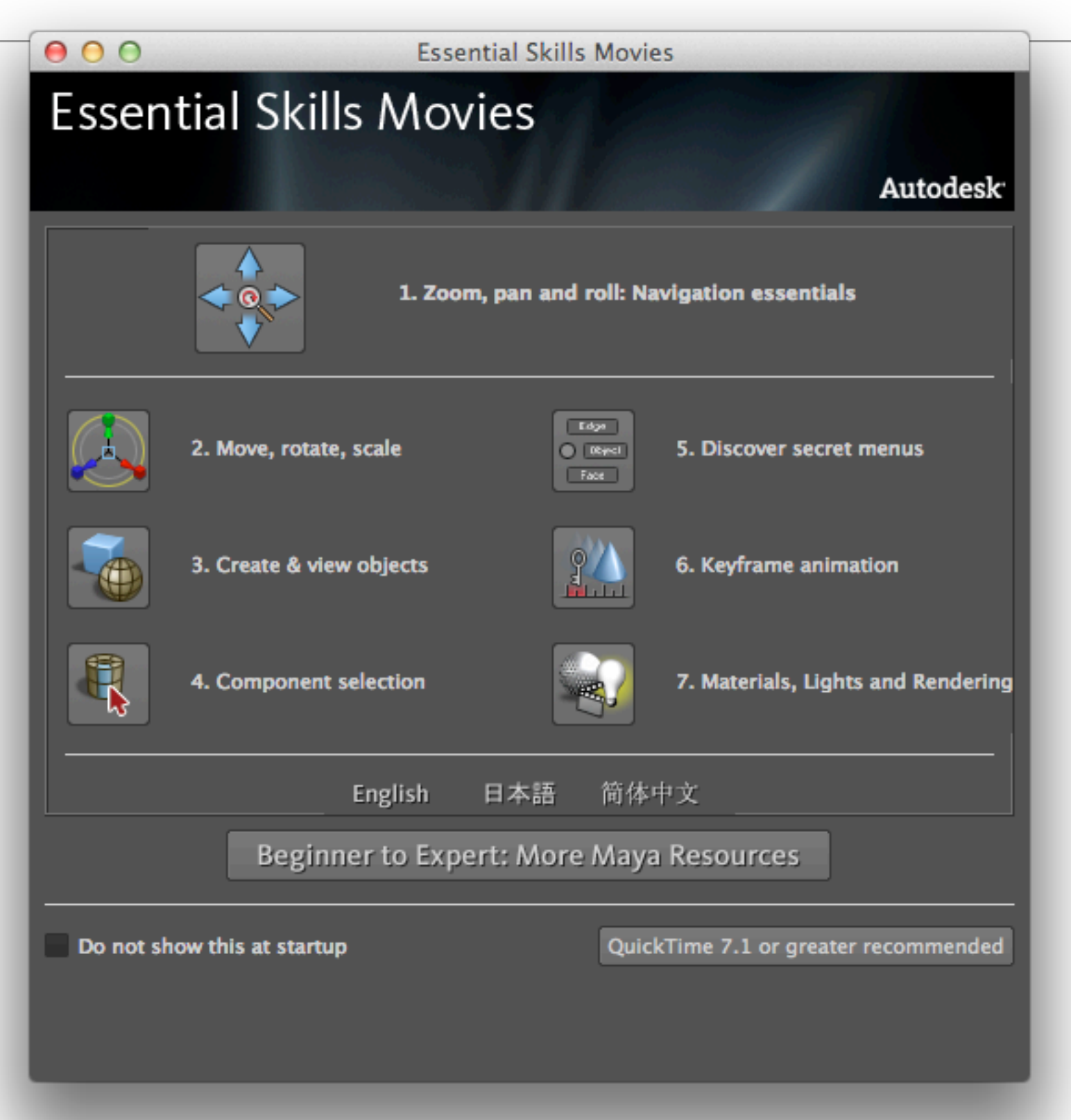

## Enable WaveFront plugin

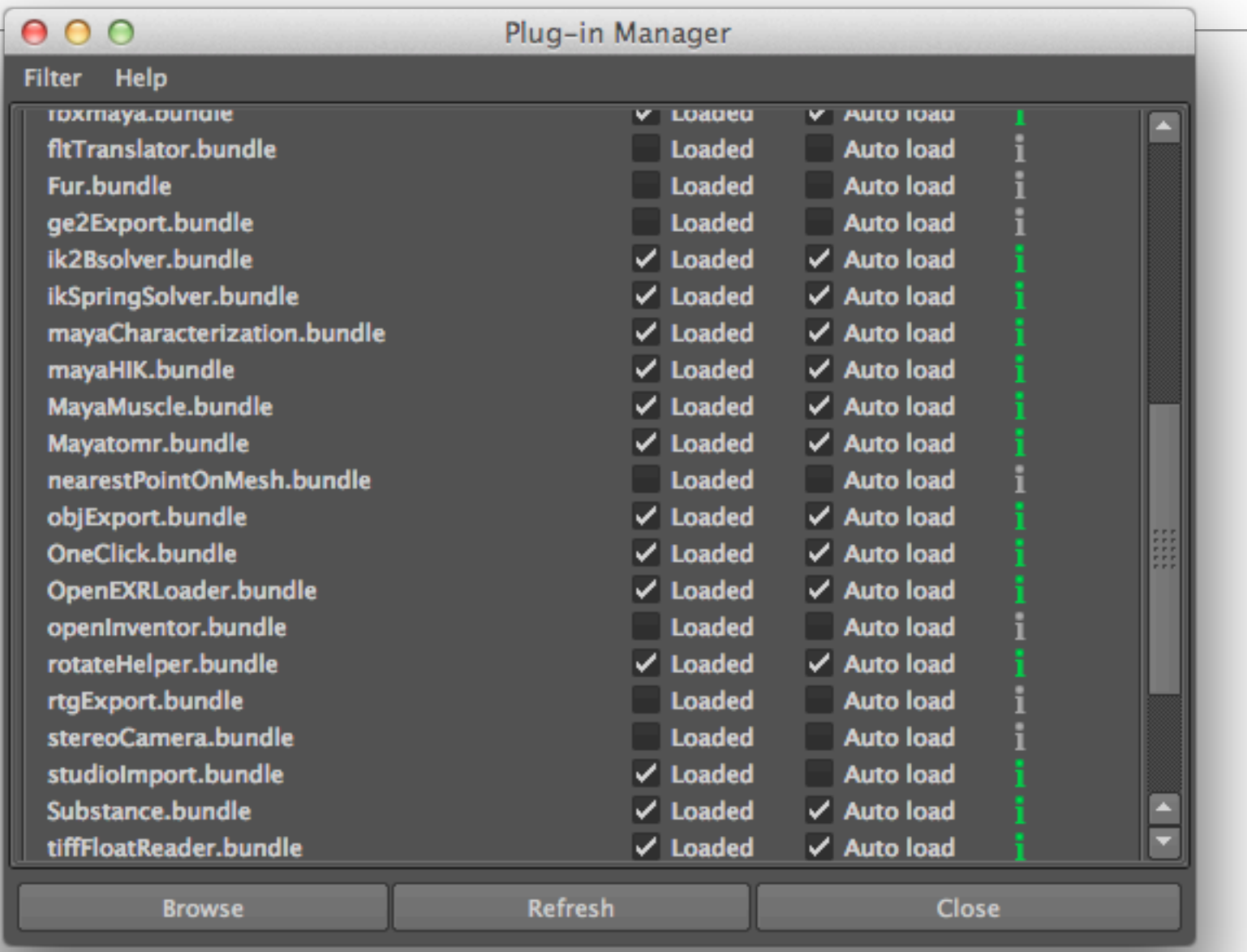

### Maya 2012 - Draw a Cube

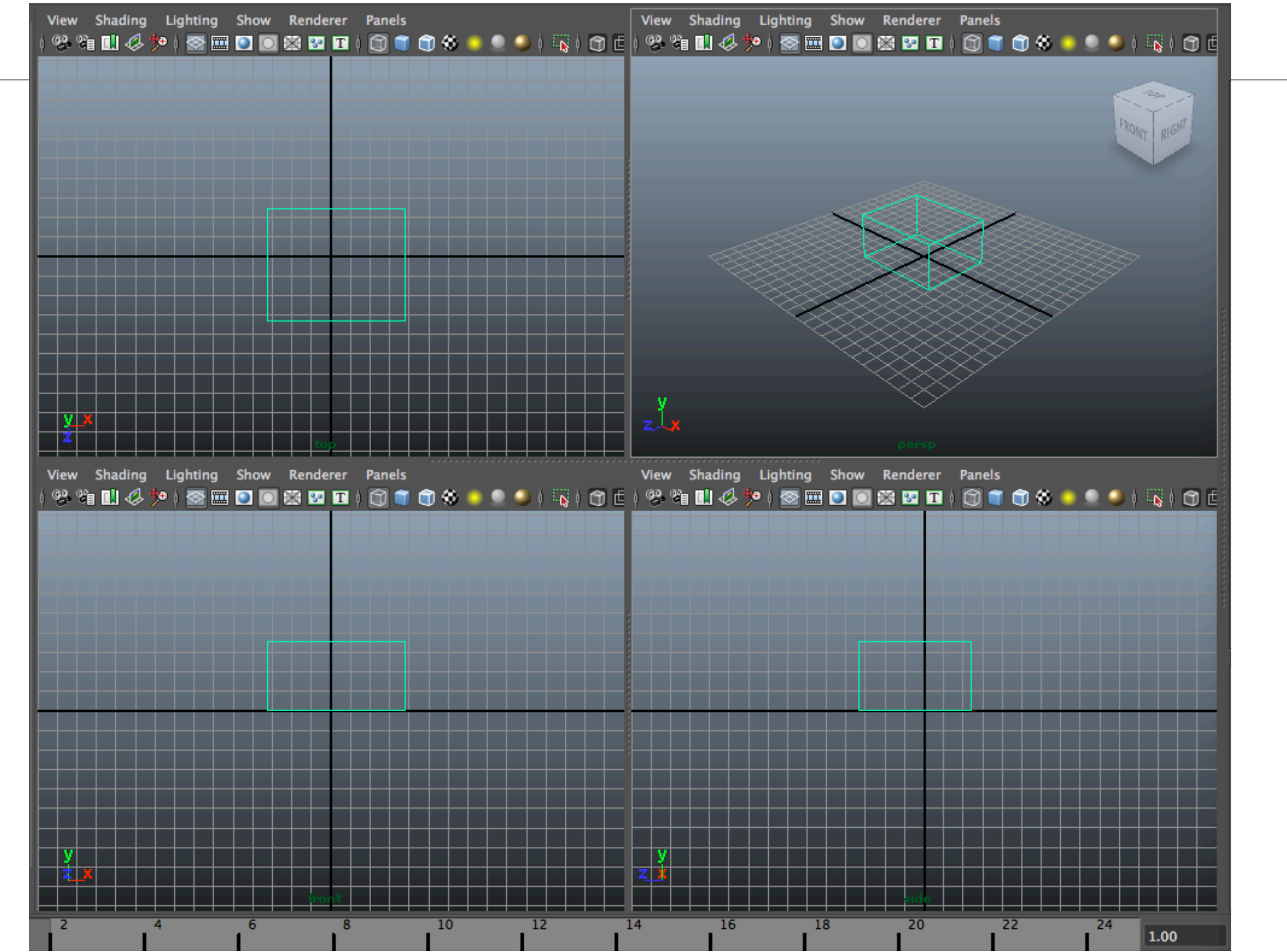

## Export as Wavefront file

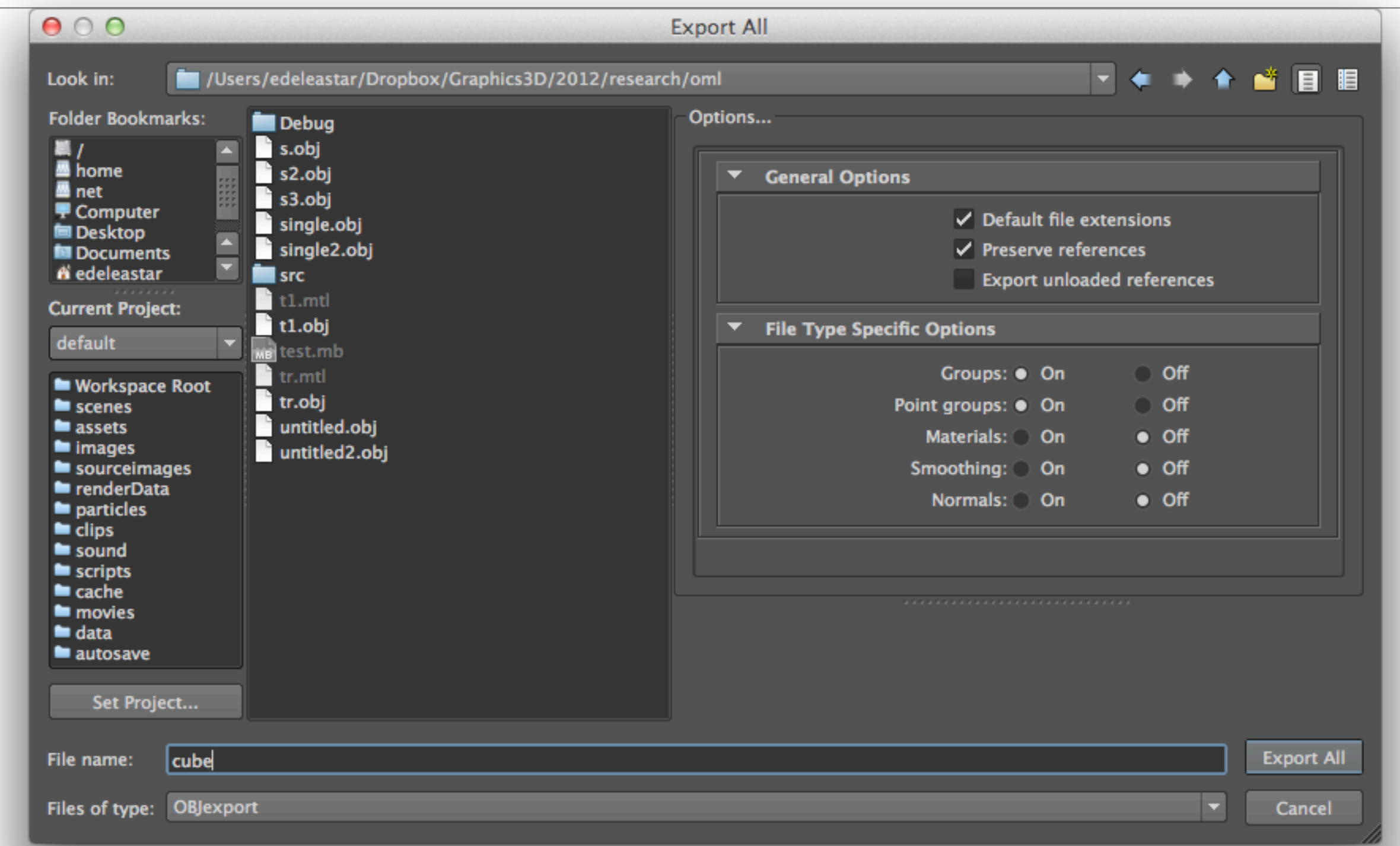

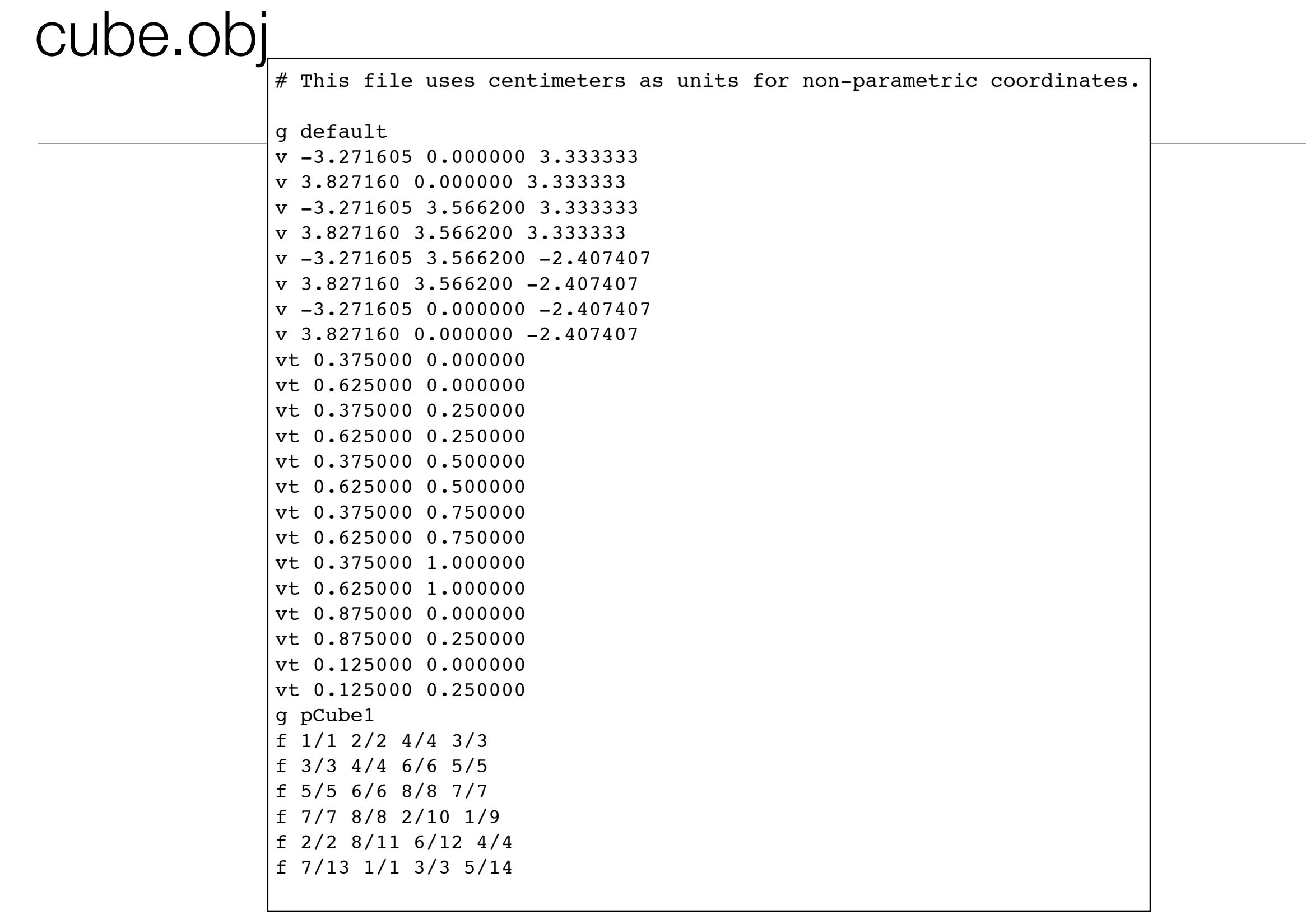

## File Format...

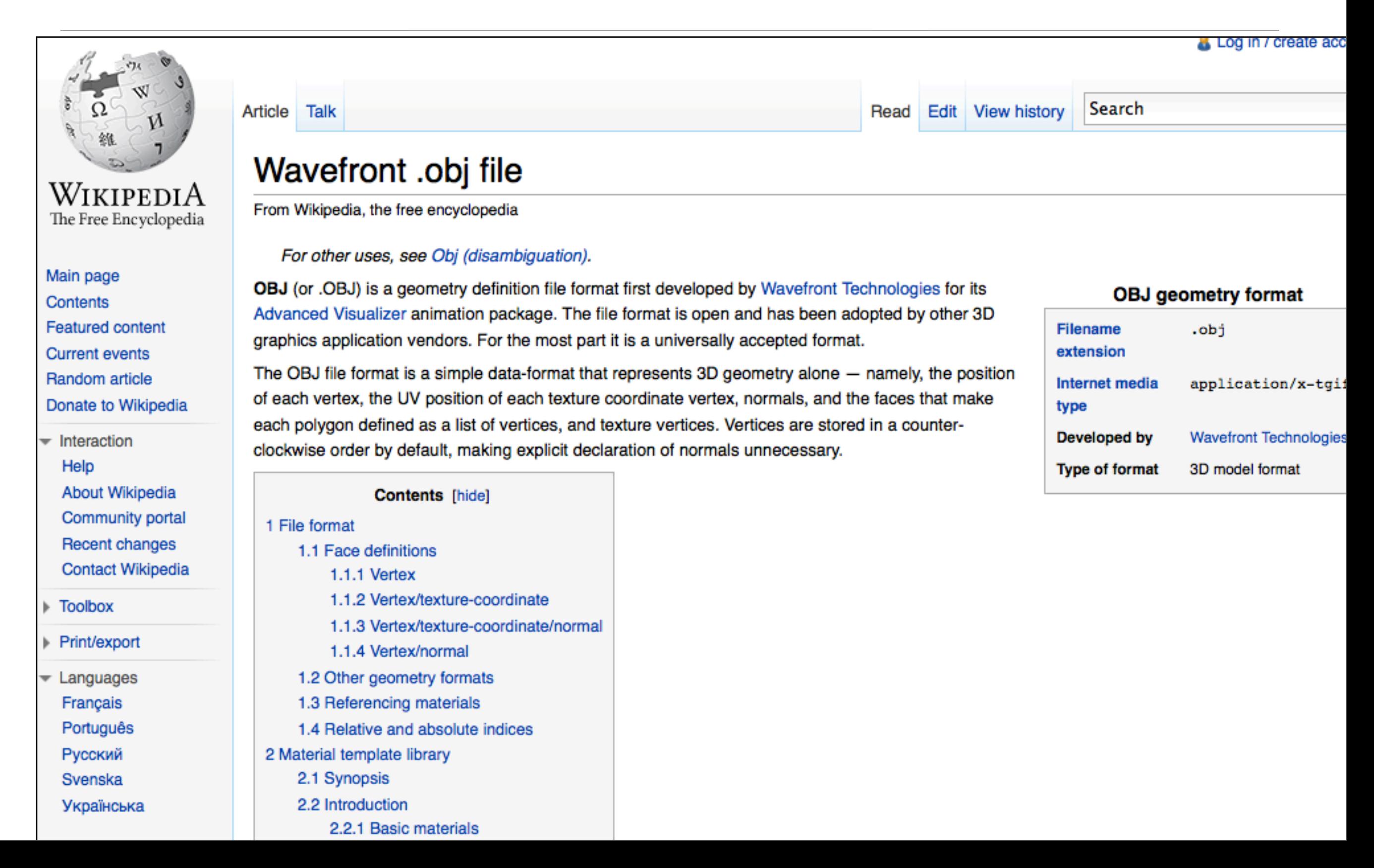

#### World Abstractions

- Color
- Vector3
- World
- Main
- Model
- ModelObject

### Color & Vector3

```
struct Color
\{ float R;
  float G;
  float B;
  float A;
  static Color White;
  static Color Yellow;
  static Color Red;
  static Color Magenta;
  static Color Cyan;
  static Color Green;
  static Color Black;
  static Color Blue;
  Color();
  Color(float r, float g, float b, float a=1.0f);
 Color(int r, int g, int b, int a=255);
  void render();
  void renderClear();
};
                                                           struct Vector3
                                                           {
                                                              float X;
                                                              float Y;
                                                              float Z;
                                                              static Vector3 UnitX;
                                                              static Vector3 UnitY;
                                                              static Vector3 UnitZ;
                                                              Vector3(float x, float y, float z);
                                                              Vector3(float value);
                                                              Vector3();
                                                              Vector3(std::istream& is);
                                                              void translate();
                                                              void rotate (float angle);
                                                              void render();
                                                           };
```
### **World**

```
#define theWorld World::GetInstance()
class World
{
   public:
     static World& GetInstance();
     void setCmdlineParams(int*argc, char **argv);
     void initialize(int width, int height, std::string name);
     void start();
     void loadModel (std::string modelName);
     void render();
     void keyPress(unsigned char ch);
   private:
     static World* s_World;
     Model theModel;
     int *argc;
     char **argv;
};
```
#### main

```
int main(int argc, char* argv[])
{
   theWorld.setCmdlineParams(&argc, argv);
  theWorld.initialize(800,600, "First World");
  theWorld.loadModel("cube.obj");
  theWorld.start();
   return 0;
}
```
#### load & render

```
void World::render()
{
   glClearColor(0.0, 0.0, 0.0, 1.0);
  glClear(GL_COLOR_BUFFER_BIT | GL_DEPTH_BUFFER_BIT);
   glLoadIdentity();
  // ???
  glutSwapBuffers();
}
void World::loadModel (std::string modelName)
{
   ifstream inStream;
  inStream.open(modelName.c_str(), ios::in);
   if (!inStream.fail())
  \{ //???
   }
}
```
### Model

```
typedef std::map <std::string, ModelObject> ModelMap;
typedef ModelMap::iterator ModelMapIterator;
struct Model
{
  ModelMap modelObjects;
  Model();
   bool load(std::istream &is);
   void render();
};
```
## ModelObject

```
struct ModelObject
{
   std::string name;
   std::vector<Face> faces;
   std::vector <Vector3> vertices;
   ModelObject();
   ModelObject(std::istream&);
   void render(std::vector <Vector3>&);
};
```
## Model Implementation (1)

```
Model::Model()
{
}
bool Model::load(istream& is)
{
   string indicator;
   is >> indicator;
  while (!is.eof())
  \{ if (indicator == "#")
     {
       string buf;
       getline(is, buf);
     }
     else if (indicator == "g")
    \{ ModelObject a(is);
       if (modelObjects.find(a.name) == modelObjects.end())
\{ modelObjects[a.name] = a;
       }
     }
     is >> indicator;
   }
   return true;
}
```
## Model Implementation (2)

```
void Model::render()
{
  ModelMapIterator defaultIter = modelObjects.find("default");
  if (defaultIter != modelObjects.end())
  {
    ModelObject defaultObject(defaultIter->second);
    for (ModelMapIterator iter = modelObjects.begin(); iter != modelObjects.end(); iter++)
    \{ iter->second.render(defaultObject.vertices);
     }
  }
}
```
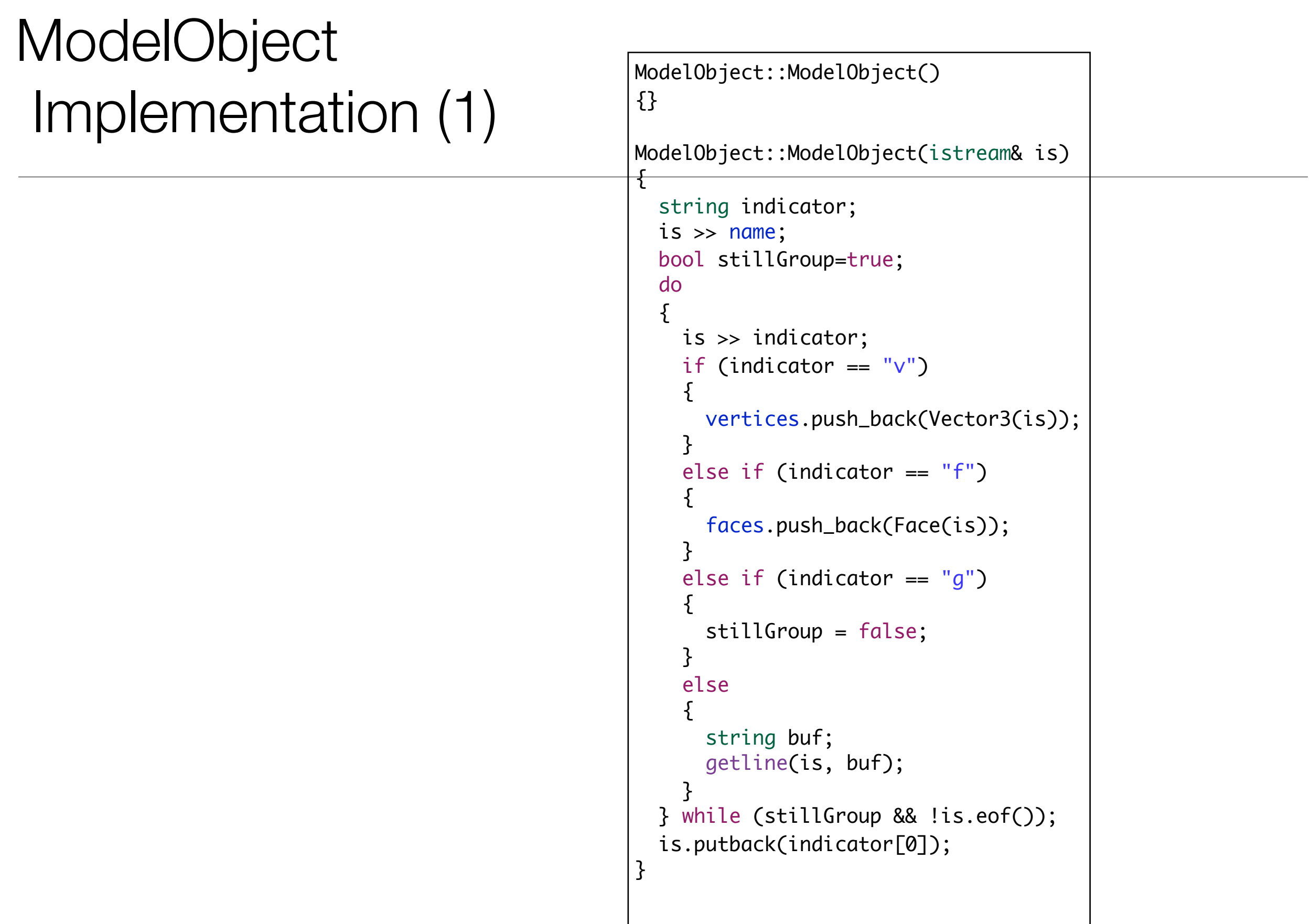

# ModelObject Implementation

```
void ModelObject::render(vector <Vector3>&defaultTable)
\vert {
  cout << " rendering " << name << " with " << faces.size() << "faces" << endl;
  for (unsigned int i = 0; i < faces.size(); i+1)
  \{ faces[i].render(defaultTable);
   }
}
```

```
struct Face
{
   int vertices[3];
   int textures[3];
 Face(std::istream& is);
 void render(std::vector <Vector3>&);
};
```

```
using namespace std;
Face::Face(istream& is)
{
  char ch1;
 for (int i = 0; i < 4; i++) {
    string separator;
    is >> vertices[i];
   is \gg ch1;
    is >> textures[i];
  }
}
void Face::render(std::vector <Vector3>&defaultTable)
{
  glBegin(GL_QUADS);
  for (int i=0; i<4; i++)
  {
    glVertex3f( defaultTable[vertices[i] - 1].X,
                 defaultTable[vertices[i] - 1].Y,
                 defaultTable[vertices[i] - 1].Z );
    cout << defaultTable[vertices[i] - 1].X << " " << defaultTable[vertices[i] - 1].Y << " " << defaultTable[vertices[i] - 1].Z << endl;
  }
  glEnd();
}
```
# Model Loading

```
void World::render()
\{ glClearColor(0.0, 0.0, 0.0, 1.0);
  glClear(GL_COLOR_BUFFER_BIT | GL_DEPTH_BUFFER_BIT);
  glLoadIdentity();
  Vector3(0,0,-10).translate();
  theModel.render();
  glutSwapBuffers();
}
void World::loadModel (std::string modelName)
{
  ifstream inStream;
  inStream.open(modelName.c_str(), ios::in);
  if (!inStream.fail())
  {
     theModel.load(inStream);
   }
}
```